#### **РЕЦЕНЗИЯ**

#### на методическую разработку

#### «QR-код и его использование в образовательном процессе» учителя русского языка и литературы муниципального бюджетного общеобразовательного учреждения средняя общеобразовательная школа № 42 имени Ф. С. Шабашева муниципального образования Абинский район, Светиковой Натальи Николаевны

Представленная к рецензированию методическая разработка имеет дидактическую направленность, составлена продуманно, грамотно, полно раскрывает тему использования QR-кодов в процессе обучения.

Целью данных методических разработок является формирование у педагогов представления о возможностях использования технологии QR-кодов, примерах практического применения.

В ходе достижения цели учитель решает следующие задачи:

• повышение интереса к учебе, формирование навыков эффетивного использования современных технологий;

• дифференциация как неотъемлемая часть образовательного процесса;

• совершенствование навыков работы в команде, пробуждение у детей интереса к обучению;

• решение предметных и метапредметных задач.

**MKy** "ИМЦ ДПО"

Материал практико ориентирован, доступно изложен. Понятен алгоритм использования технологии в учебном и воспитательном процессе.

Содержание отвечает всем требованиям к методической разработке, предъявляемым современной педагогической наукой  $\,$   $\,$   $\,$   $\,$ соответствует требованиям к практико ориентированному мастер-классу.

Данная разработка может являться ценным методическим материалом при организации и проведении урочной и внеурочной форм деятельности, адресована педагогам образовательных учреждений, педагогам дополнительного образования, педагогам-организаторам, а также может быть использована заместителями по воспитательной работе и классными руководителями.

Рецензируемая работа заслуживает внимания, рекомендуется к публикации и использованию педагогическим сообществом.

rpwey<br>Inthat

Директор МКУ «ИМЕНДПО»

М.Е. Ефименко

Методист МКУ «ИМЦ ДПО»

И.Э.Баранова

DY 05.20232

Муниципальное бюджетное общеобразовательное учреждение средняя общеобразовательная школа № 42 имени Ф.С. Шабашева

муниципального образования Абинский район

# **Методическая разработка**

Тема разработки :

# **«QR-код и его использование в образовательном процессе»**

Форма проведения: мастер-класс по использованию технологии

Адресат: педагоги ОУ, педагоги ДО, педагоги-организаторы

**Автор-разработчик:** 

# **Светикова Наталья Николаевна,**

учитель русского языка и литературы

п. Ахтырский

2020 год

# **СОДЕРЖАНИЕ**

# 1. Аннотация

- 2. Пояснительная записка
- 3. Основная часть
- 4. Заключение
- 5. Список использованной литературы
- 5. Приложения (наглядный, дидактический материал)

# **1. АННОТАЦИЯ**

 Представлено описание методики, выработанной на основе личного педагогического опыта, которая отвечают на вопрос: «Как можно использовать технологию QR-кода как наиболее эффективный вариант педагогической деятельности.

 Данная технология призвана способствовать развитию толерантности, любознательности, активности, вежливости, аккуратности, а также прочих познавательных, коммуникативных, регулятивных и личностных компетенций, относящихся к области универсальных учебных действий, образующих основу информационной культуры личности и являющихся базисом для всего дальнейшего обучения и существенным подспорьем для успешного прохождения итоговой государственной аттестации.

 **Адресность:** педагогам общеобразовательных организаций, педагогам СПО, педагогам ДО, педагогам-организаторам.

 В этом мастер-классе я подробно рассказываю о применении технологии QR-кода как эффективном интерактивном средстве обучения в современной школе. Это поможет многим коллегам сделать изучение трудных вопросов многих учебных предметов доступнее, интереснее. Будет способствовать повышению мотивации к обучению и повышению качества образования.

# 2. ПОЯСНИТЕЛЬНАЯ ЗАПИСКА

Существует мнение, что телефоны на уроках мешают и отвлекают ученика от его учебной деятельности. Однако сегодня уже тяжело обойтись без смартфонов и современных технологий. И чтобы не запрещать телефоны уроках, нужно вовлечь школьников в учебную познавательную на деятельность с помощью их же смартфонов.

QR-код прост и удобен в использовании, а количество методов применения безгранично, всё зависит только от фантазии человека.

Это эффективный метод привлечения детей к учебно-познавательной деятельности, ведь современные технологии позволяют считать данный код в считанные секунды и получить подробную информацию не только о купленном в магазине товаре, благодаря данной технологии ученикам сегодня доступно решение любой познавательной задачи. Все зависит от правильно выбранной траектории.

В этом можно видеть актуальность технологии использования  $OR$ кода, ведь QR-код позволяет пользователям быстро получить самую разную информацию на свои смартфон, с которым подростки не хотят расставаться даже на время урока.

Использование новых современных информационно-коммуникативных технологий на уроках значительно повышается качество получаемых знаний.

Цель: поделиться педагогическим опытом по использованию QR кодов в образовательном процессе с детьми на уроках русского языка и литературы посредством использования смартфонов обучающихся.

Использование QR- кода на уроке решает следующие задачи:

1) применение персональных смартфонов в учебной деятельности;

2) повышение интереса к учебе;

3) дифференциация;

4) совершенствование навыков работы в команде;

5) расширение культурного кругозора учащихся;

6) социализация учеников;

7) отработка навыков использования приложений для сканирования QRкодов;

8) решение предметных и метапредметных задач.

В рамках мастер-класса педагогам было предложено:

- практическое освоение принципов работы со смартфоном для решения образовательной задачи;
- различные виды заданий с использованием QR-кода;
- методические рекомендации и примеры использования QR-кода в образовательной деятельности.

В методической разработке представлен подробный конспект мастеркласса по использованию технологии QR-кода.

Ожидаемые результаты: развитие интереса детей к уроку через игру, создание формирования личностных УУД: условий ДЛЯ активного творческого отношения к заданию, поиски креативных решений; побуждение к активному участию в коммуникативной деятельности.

Использование технологии с применением QR-кодов на учебных занятиях русского языка и литературы повышает мотивацию к изучению предмета, вследствие чего растет качество знаний учащихся.

Работа детей с применением технологии QR-кода в образовательных учреждениях - не совсем новое, но, можно сказать, до сих пор экспериментальное занятие, хотя во многих учреждениях технология уже зарекомендовала себя с положительной стороны. Данная форма организации деятельности с детьми среднего уровня актуальна, она отвечает требованиям Федерального Государственного Образовательного Стандарта (ФГОС), а именно реализации Программы «в формах специфических для детей данной познавательной  $\mathbf{M}$ возрастной Группы  $\bf{B}$  $\phi$ opme исследовательской творческой активности, обеспечивающей деятельности,  $\overline{B}$  $\phi$ opme всестороннее развитие обучающегося».

Что такое QR-код? QR-код - в переводе означает «быстрый отклик это разновидность штрих-кода. Изобрели его в 1994 году в Японии. Оттуда и началось его шествие по миру.

В отличие от известного всем Ваг-кода, в который можно закодировать только число, в QR-код можно закодировать все: слово, адрес сайта, номер телефона, даже небольшой рассказ. Все это не имело особого применения, пока у людей не появились смартфоны, а вместе с ними возможность лично распознавать штрих коды. И тут-то и возникла идея использовать мобильные приложения на уроке, чтобы повысить интерес учащихся к литературе.

Несомненным достоинством QR-кода является простота создания. Это позволяет создавать свои зашифрованные коды и использовать их на различных уроках. Любой урок можно украсить и разнообразить подобным методом, а впоследствии можно научить учащихся делать самим такие коды на практических занятиях.

Конструирование QR-кода можно превратить в увлекательное занятие. На сегодняшний день существует множество специальных генераторов, с помощью которых создаются подобные коды. Например, одним из таких сервисов является онлайн-сервис.

Данный сервис дает возможность закодировать любой текст, ссылку на сайт, визитную карточку, SMS-сообщение. Зашифрованная информация может быть расшифрована с помощью смартфона или планшета с установленным приложением.

В основу предлагаемой методической разработки положен опыт применения данной технологии учителя русского языка и литературы муниципального бюджетного общеобразовательного учреждения средняя общеобразовательная школа № 42 имени Ф.С.Шабашева муниципального образования Абинский район, отработанный в течение трех лет с учениками средней и старшей ступени.

## **2. ОСНОВНАЯ ЧАСТЬ**

#### **Ход мастер-класса**

– Здравствуйте, уважаемые коллеги! Меня зовут Светикова Наталья Николаевна. Пожалуйста, поднимите руки те, у кого сегодня хорошее настроение.

### *(коллеги поднимают руки)*

– Прошу теперь поднять руки тех, у кого есть с собой мобильные телефоны, смартфоны?

#### *(коллеги поднимают еще больше рук)*

– Поднимите руки те, кто не знает, что мы сейчас будем делать.

### *(коллеги поднимают еще больше рук)*

– Я надеюсь, мне удалось вас немного заинтриговать.

– Уважаемые коллеги, я предлагаю вам ненадолго вернуться в детство. В то время, когда вы учились в школе.

– Скажите, пожалуйста, вам было легко учиться в школе?

– Ответьте, пожалуйста, с какими трудностями вы сталкивались, будучи учениками? Легко ли вам было учиться? Нравилось ли?

### *(ответы коллег)*

– Как вы думаете, коллеги, а нынешним ученикам учиться легко? Ведь у них столько помощников сейчас: и компьютер, и интернет, и персональные гаджеты, я предлагаю посмотреть небольшой видеоролик.

*(просмотр видеоролика, на котором дети высказывают свое желание* 

## *иметь телефоны на уроках)*

– Знакомая ситуация?

– Поднимите руки те, кому не нравится, что дети на уроки приносят мобильные устройства и пользуются ими?

## *(много рук)*

– Поднимите руки, кто использует мобильные устройства в урочной и внеурочной деятельности?

*(нет рук)*

– Проблема нецелевого использования детьми телефонов очень актуальна в наши дни, дети просто не расстаются с ними, вот я и задумалась: а нельзя ли использовать телефоны в учебном процессе?

– Наверное, каждый когда-либо имел дело с QR-кодом. Поднимите руки те, кто знаком с QR- кодами?

#### *(коллеги поднимают руки)*

– Спасибо!

– Что такое QR-код? Знаете ли вы, что QR-код в переводе означает «быстрый отклик, это разновидность штрих-кода. Изобрели его в 1994 году в Японии. Оттуда и началось его шествие по миру.

– В отличие от известного всем Bar-кода, в который можно закодировать только цифры, в QR-код можно закодировать все: одно слово, адрес сайта, даже небольшой рассказ. Все это не имело особого применения, пока у людей не появились смартфоны, а вместе с ними возможность лично распознавать штрих-коды. Вот тут и возникла идея использовать мобильные приложения на уроке, чтобы повысить мотивацию учащихся.

– Нас, как педагогов, интересует возможность использования данной технологии в образовании. Несомненным достоинством QR-кода является простота создания. Это позволяет создавать свои зашифрованные коды и использовать их на различных уроках. Любой урок можно украсить и разнообразить подобным методом, а впоследствии можно научить учащихся делать самим такие коды на практических занятиях.

– Сначала я опробовала свой метод на девятиклассниках, задав им домашнее задание в виде QR-кода.

– Повышение интереса можно было сразу же отметить, и на следующем уроке, QR-код уже помог мне разобрать текст комедии Грибоедова «Горе от ума», да еще и по ролям.

– Конструирование QR-кода можно превратить в увлекательное занятие.

На сегодняшний день существует множество специальных генераторов, с помощью которых создаются подобные коды. Например, одним из таких сервисов является онлайн-сервис. Данный сервис дает возможность закодировать любой текст, ссылку на сайт, визитную карточку, SMSсообщение. Зашифрованная информация может быть расшифрована с

помощью смартфона или планшета с установленным приложением. Для создания QR-кода необходимо провести следующие действия:

1) В любой поисковой системе (гугл, яндекс) вы набираете название сайта grcoder.ru или просто «Генератор qr-кода»

– Сейчас мы попытаемся продемонстрировать практическое применение OR-кода.

### (выносится большой ящик, оклеенный QR-кодами, с отверстием сбоку)

- Перед вами ларец. Это не какой-то там простой сундук - это современный колодец знаний, и под воздействием здешней атмосферы творчества и профессионализма, в конце мастер-класса должно произойти чудо.

#### (на сцену приглашаются коллеги)

– Я раздам каждому участнику воздушный шар. Вы должны подумать, какое умение вы хотите сегодня приобрести или преумножить.

- Предлагаю вам пройти небольшой квест с использованием технологии QRкода.

## $(\kappa$ вест)

- Вставьте пропущенные буквы: искус...тво, лес...ница, вод...лаз, со...нце (коллеги собирают слово «СТОЛ»)

– Отлично! Чему вы научились? Какие орфограммы повторили? Возьмите один шарик и опустите в отверстие в волшебном ларце.

- Отгадка СТОЛ значит, что следующую подсказку нужно искать на столе.

- Эта цифра встречается во многих русских народных сказках. Если записать ее дважды, то получится искомое число (первая цифра обозначает ряд, вторая - место, где нужно найти следующее задание)

## (цифра 3, 3 ряд-3 место)

Прекрасно! Назовите сказки, в которых встречается цифра 3? Возьмите еще один шарик и опустите в отверстие волшебного ларца.

- Чтобы узнать подсказку, где искать следующую разгадку, вам нужно продолжить стихотворение Пушкина «Я помню чудное мгновенье...».

(коллеги читают стихотворение и декодируют QR-код)

- Возьмите еще один шарик и опустите в отверстие волшебного ларца.

- В известном монологе Чацкого есть восклицание.

Вставьте недостающее слово: «А ... кто?»

Подберите синоним и вы узнаете, у кого искать следующее задание.

Как звучит недостающее слово? Синоним к нему?

#### *(судьи, жюри)*

– Возьмите еще один шарик и опустите в отверстие волшебного ларца.

– Следующая подсказка находится у жюри.

– Закончите стихотворение и узнаете, где нужно искать следующую подсказку. В зале людно и темно,

Смотрят зрители кино…

Море грозное в тумане,

Дождь и сырость на …

#### *(экране)*

– Следующая подсказка находится на экране, на который мы смотрим.

– Возьмите еще один шарик и опустите в отверстие волшебного ларца, ведь мы выполнили еще одно задание.

– Следующее задание звучит так: Струнный щипковый музыкальный инструмент с деревянным корпусом-резонатором в форме восьмерки.

Найдите в зале и принесите этот предмет

– Этот инструмент угадать несложно. Это гитара. Найдите в зрительном зале гитару, и она поможет нам завершить квест.

*(выносят гитару, все вместе поют песню*

*«Как здорово, что все мы здесь сегодня собрались»)*

– Мы выполнили все задания квеста, а значит должно произойти небольшое чудо. Мы набрались новых знаний, повторили и закрепили уже известный материал. Пришло время открыть волшебный ларец.

– Открываем ларец! *(воздушные шары взлетают)*

– Простые, надутые обычным воздухом, шары тоже напитались духом просвещения и звлетели – небольшое чудо случилось.

– Закончить мастер-класс хотелось бы словами Джона Дьюи: «Если мы будем сегодня учить так, как мы учили вчера, мы украдет у детей завтра…»

#### 3. ЗАКЛЮЧЕНИЕ

Таким образом, использование QR-кода на уроке решает следующие залачи:

применение личных гаджетов в учебной деятельности;

повышение интереса к учебе;

дифференциация;

совершенствование навыков работы в команде;

расширение культурного кругозора учащихся;

социализация учеников;

отработка навыков использования приложений для сканирования QR-кодов; решение предметных и метапредметных задач.

OR-коды отличной на занятиях **СТАНОВЯТСЯ** альтернативой традиционным приемам и наглядно демонстрируют, что самые простые темы могут быть увлекательными и интересными.

Мастер-класс нацелен на рассмотрение практического применения современной технологии использование QR-кода.

Отдельно рассматривались приемы работы с приложениями  $\mathbf{K}$ смартфонам для кодирования и декодирования QR-кода.

Существует множество программ и приложений для распознавания ORкодов. Для их применения можно воспользоваться камерой мобильного телефона и программой, установленной на него (QR-сканер, в котором программа распознает содержимое кода); web-камерой, программным обеспечением обычного компьютера или ноутбука; онлайн-сервисом, в который можно загрузить графическое изображение, содержащее код, или указать ссылку на страничку с кодом. QR-код позволяет быстро кодировать и считывать (декодировать): тексты, URL различных сайтов, активные ссылки для скачивания информации.

С помощью QR-технологии кодируется информация намного большего объёма, чем у привычного штрих-кода, а для декодирования могут быть использованы личные девайсы учащихся с установленным программным обеспечением для считывания кодов, что значительно облегчает работу в классе, где всего лишь 1 компьютер.

Как можно использовать QR-кодирование в процессе обучения?

# **Например:**

- 1. Кодирование заданий для групповой или индивидуальной работы.
- 2. Ссылки на мультимедийные источники и ресурсы, содержащие дополнительную информацию по определённой теме.
- 3. Коллекции комментариев, информационных блоков и активных ссылок для работы над проектом.
- 4. Ссылки на мультимедиа-, аудио- и видео комментарии.
- 5. Связь с онлайн-контентом, обеспечивающими доступ к электронным библиотекам.
- 6. Обогащение информационной среды школьного музея (размещение на стендах ссылок на тематические мульти-медиа ресурсы).

# **СПИСОК ЛИТЕРАТУРЫ**

1. Господарик Ю.П. Проблемы использования интернет-ресурсов в обучении истории // Преподавание истории и обществознания в школе. – 2014-№8. – С.17-23.

2. Национальная образовательная инициатива «Наша новая школа»/Сайт Президента России [Электронный ресурс]. URL:http://www.kremlin.ru/news/6683 (дата обращения: 21.02.2022) 6. Основные понятия — информатизация образования. Российский портал информатизации образования. [Электронный ресурс]. — URL:http://www.rpio.ru/data/2558.htm (дата обращения: 21.02.2022)

3. Эльма Ю.В., Фёдоров С.В. Информационные технологии на уроках литературы: пособие для учителей общеобразоват. учреждений. – М.: Просвещение, 2012.

## **ПРИЛОЖЕНИЕ**

#### Квест начинается

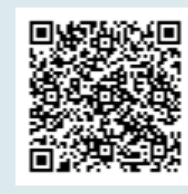

Вставьте пропущенные буквы: искус...тво, лес...ница, вод...лаз, со...нце

# СТОЛ

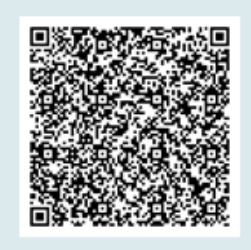

Эта цифра встречается во многих русских народных сказках. Если записать ее дважды, то получится искомое число (первая цифра обозначает ряд, вторая место, где нужно найти

В известном монологе Чацкого есть восклицание. Вставьте недостающее слово: «А ... кто?» Подберите синоним и вы узнаете,

Струнный щипковый музыкальный инструмент с деревянным корпусом-резонатором В форме восьмерки. Найдите в зале и принесите этот предмет

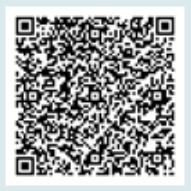

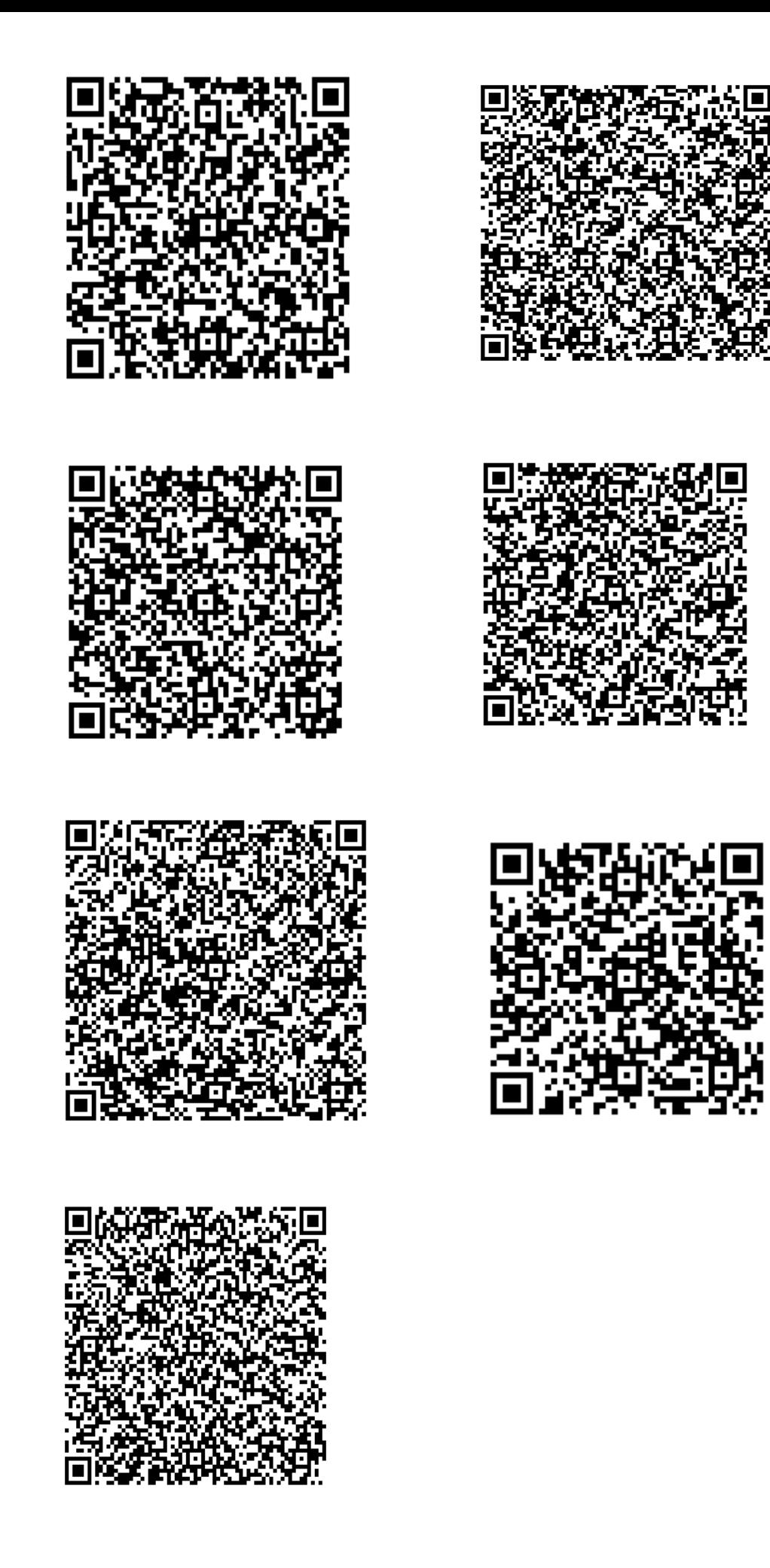